# e-Bytes Bulletin

February 2021 | e Learning Services

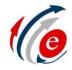

#### Canvas Bulletin:

- Respondus Lockdown
   Browser has an option to allow testing with Monitor or at a Testing Center with a proctor. The location of activating that feature has changed. Please see the Respondus Training course in Canvas for details.
- Student preview icon has changed. Now to view your course as a student, select the eyeglass symbol in the upper right in any page of your course.
- Zoom is the only video conferencing tool in Canvas this semester.
   General information on using Zoom in Canvas is located in the <u>Video</u>
   Conferences course in <u>Canvas</u>, and if you need further assistance, please reach out to IT.

## Spring 2021 with Canvas

Welcome to the spring 2021 semester! This is our first spring semester with classes being delivered in Canvas. Throughout the semester, e-Learning will put out this monthly bulletin. Our goal is to provide "bytes" of valuable information about Canvas and other tools used in online learning.

#### **March Minis**

Every Monday and Tuesday in March join e-Learning for a March Mini Workshop on Canvas topics. Each topic will be offered twice. The workshops are to be only 30-minutes, unless otherwise noted.

Please sign up at the following links. Registration is open until noon on the Friday before the workshop. You can also sign up on our <u>Canvas Coaching</u> webpage.

- Using Prerequisites and Requirements (March Mini 1 registration)
  - March 1 @ noon
  - March 2 @ noon
- Getting the Most out of Groups (March Mini 2 registration)
  - March 8 @ noon
  - March 9 @ noon
- Canvas Assignments and UniCheck (March Mini 3 registration)
  - March 15 @ noon
  - March 16 @ noon
- Peer Review Assignments (<u>March Mini 4 registration</u>)
  - March 22 @ noon
  - March 23 @ noon
- Grades, Grading Policies, and Assignment Page Organization (<u>March Mini 5</u> registration); \*This session is 1 hour
  - March 29 @ noon
  - March 30 @ noon

### **Canvas Teacher App**

Canvas Teacher allows faculty to facilitate their courses on the go, both inside and outside the classroom. This app provides quick access to grading, communicating, and updating—three of the most frequent course facilitation tasks for instructors. The app is available for Android and iOS. Check out this video from the Canvas Community about using the app.